## **Enrolling in Classes**

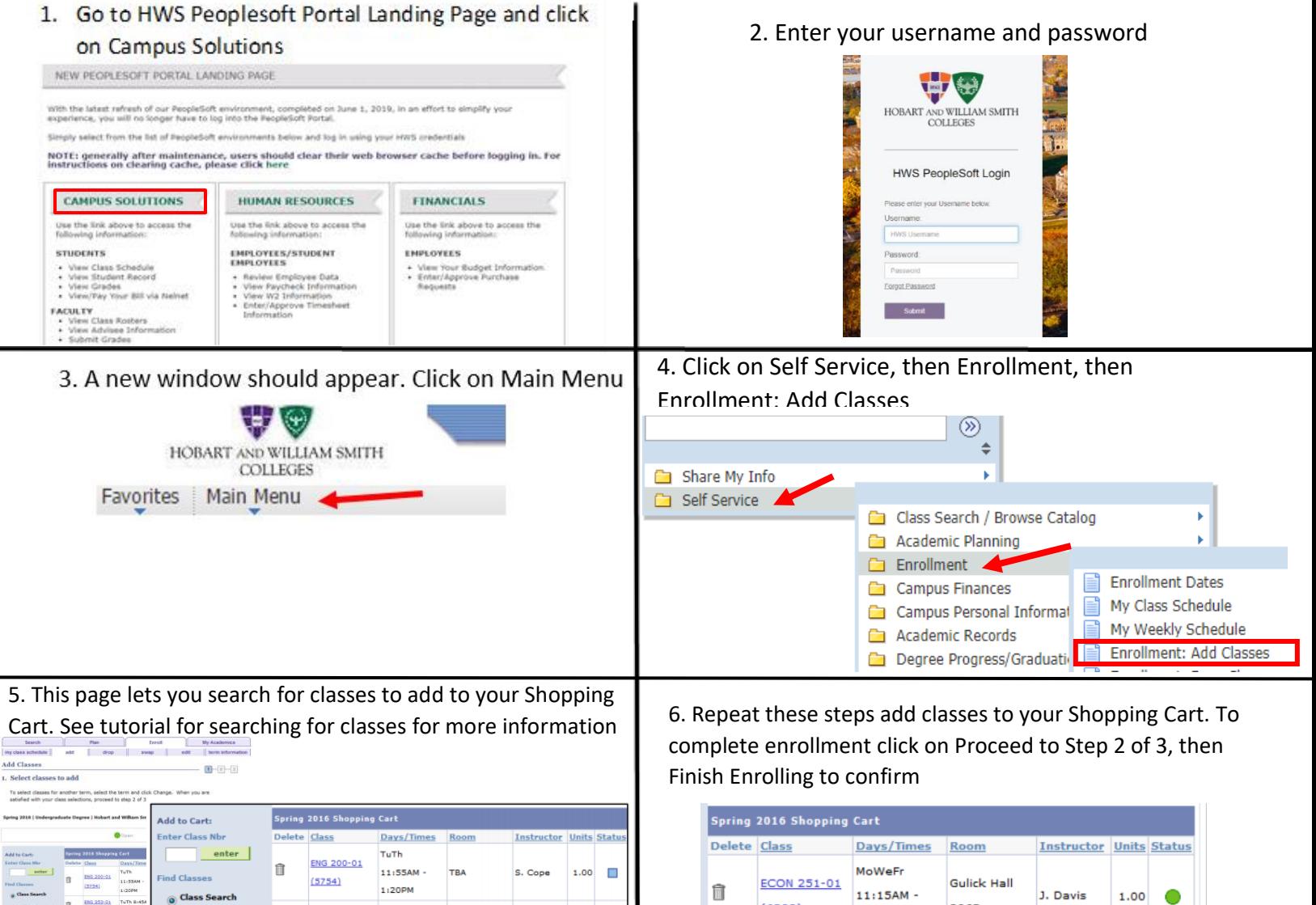

 $rac{E}{\sqrt{2}}$ 

 $\frac{1}{2}$ 

 $\frac{N}{C}$ 

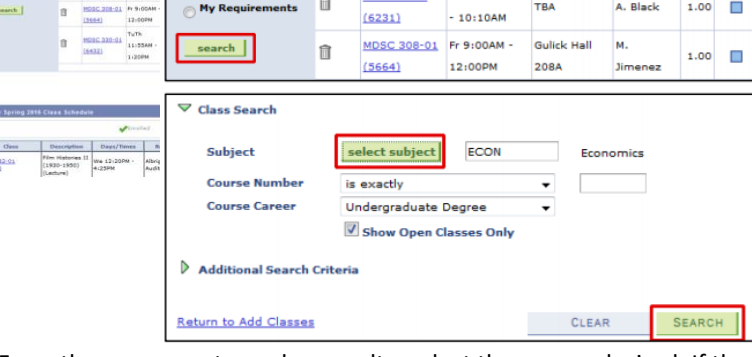

in w **DIG** 

ENG 353-01

TUTH RIASAM

From the courses returned as results, select the course desired. If the course is full, you can check Waitlist. If you have a permission code, enter in box next to permission number. Add to the Shopping Cart by clicking Next

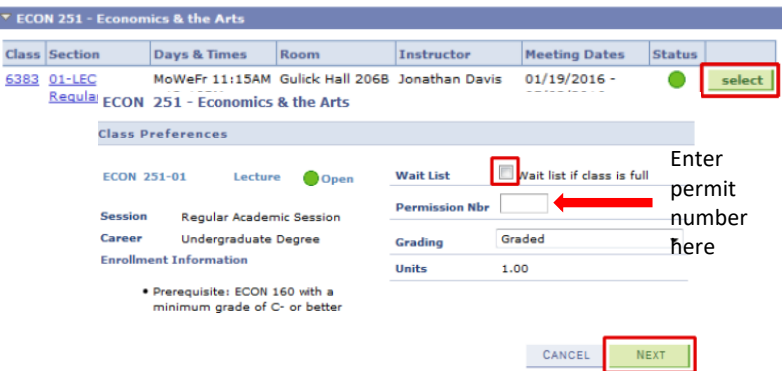

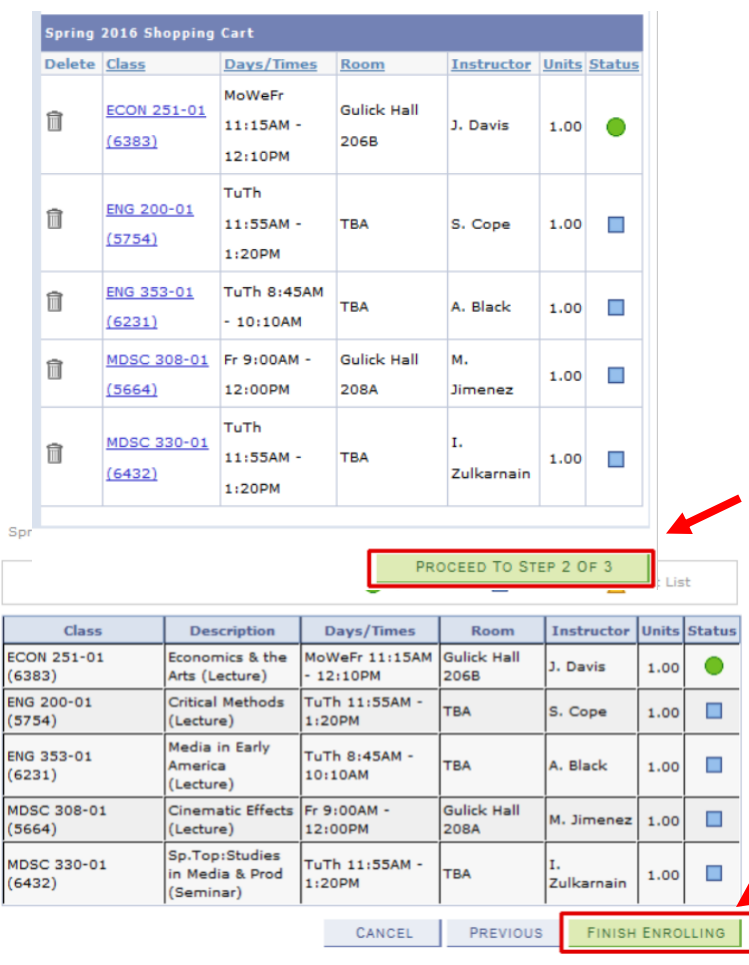